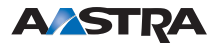

Die Kennzahlenprozeduren können an Standard-, ISDN-Endgeräten und SIP-Endgeräten, FMC-Telefonen (Home-User-Telefonen) sowie an Systemendgeräten verwendet werden.

In einem Gespräch, das über ein FMC-Telefon (Home-User-Telefon) geführt wird, wird die **B**-Taste durch Eingabe von **8 8 8** nachgebildet.

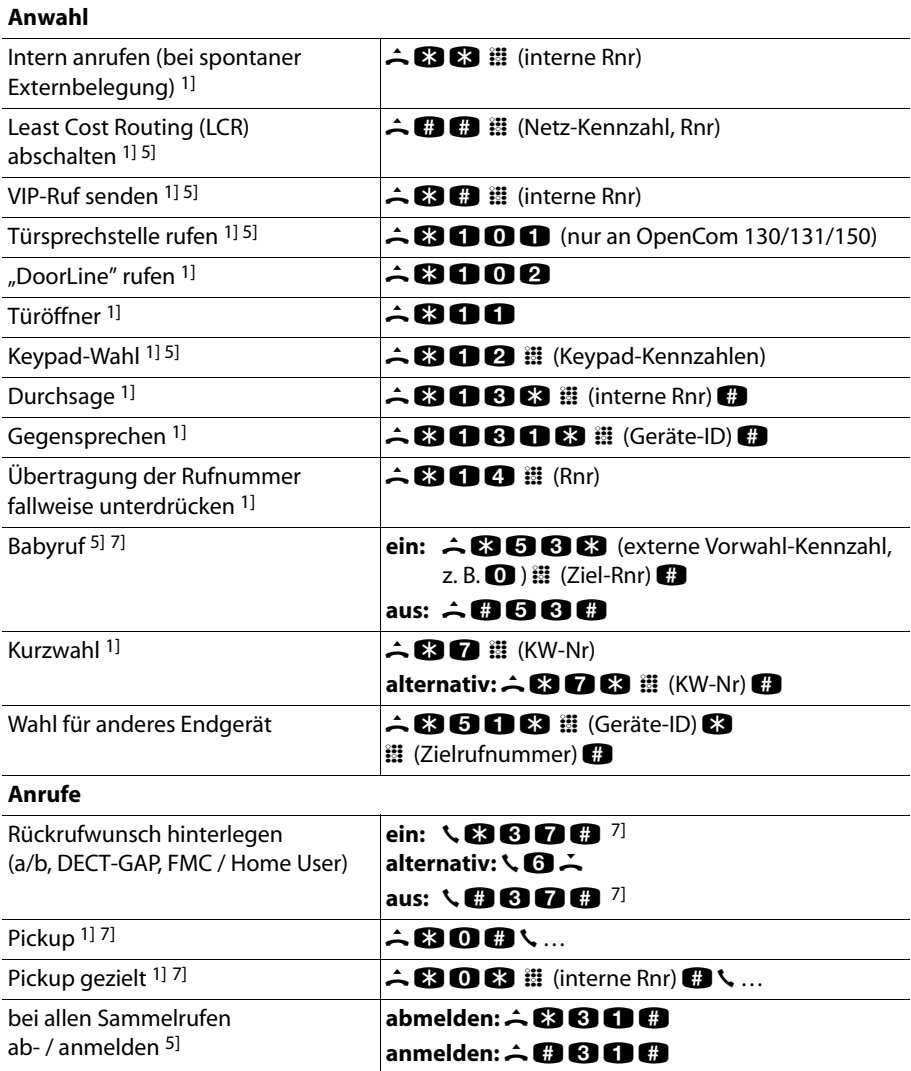

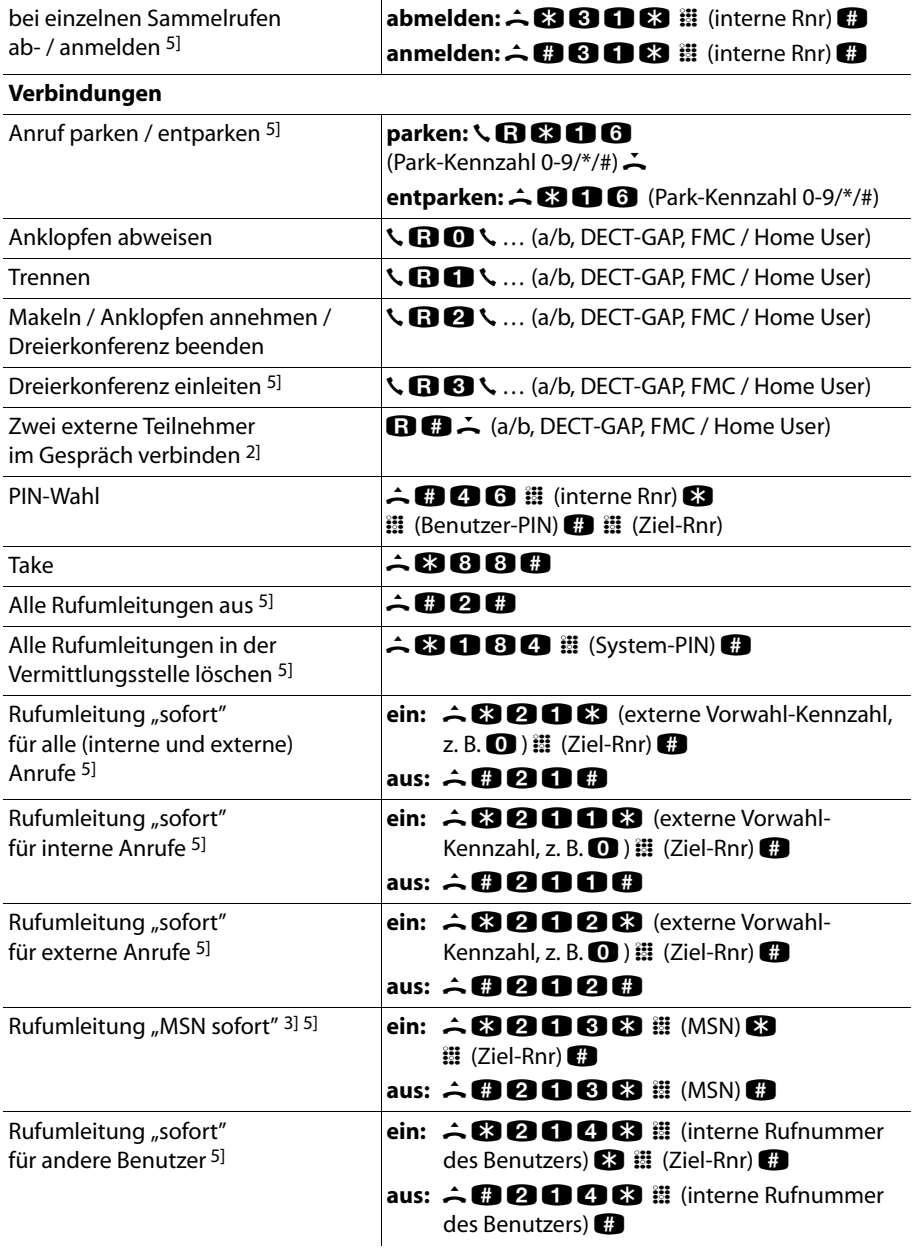

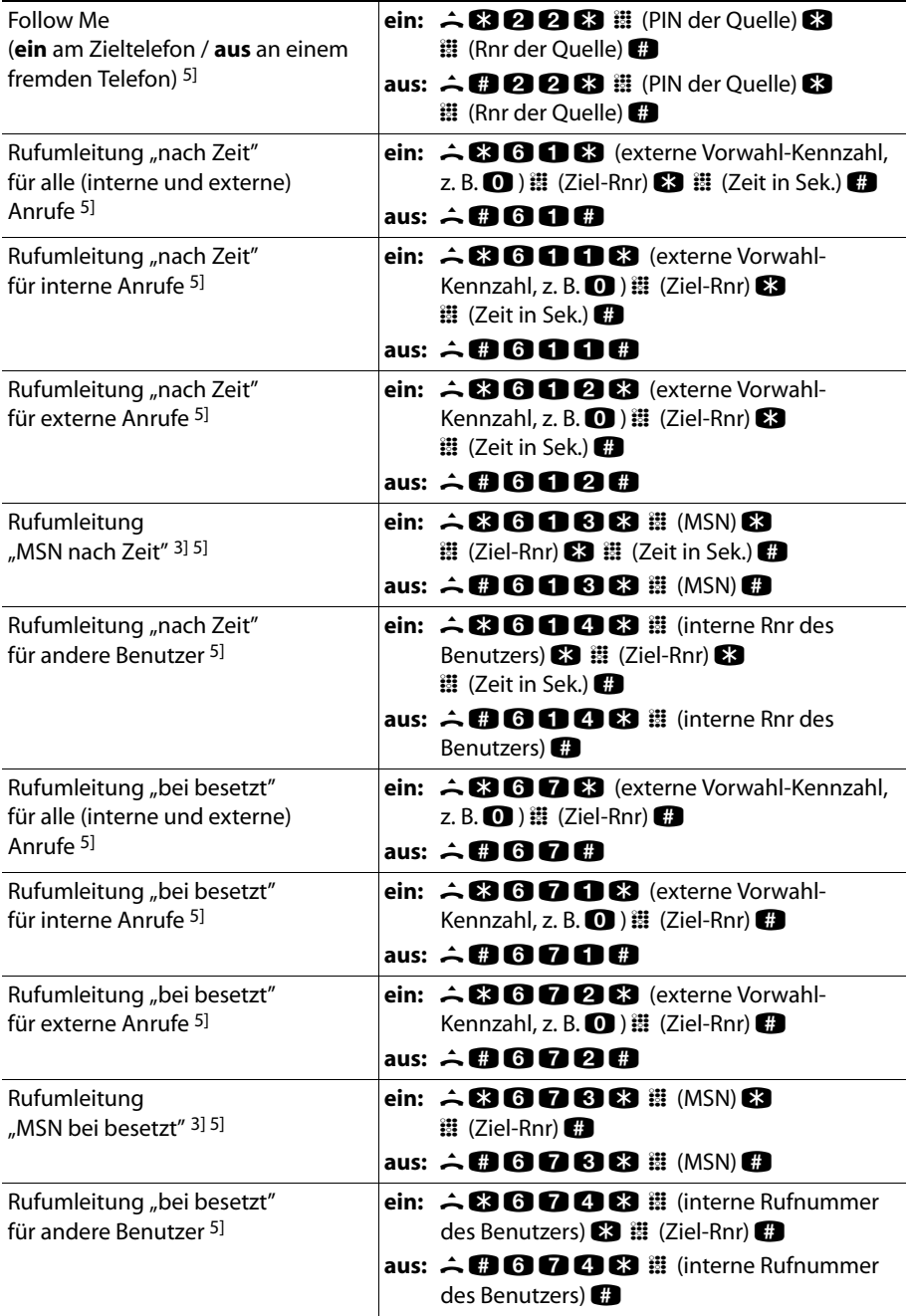

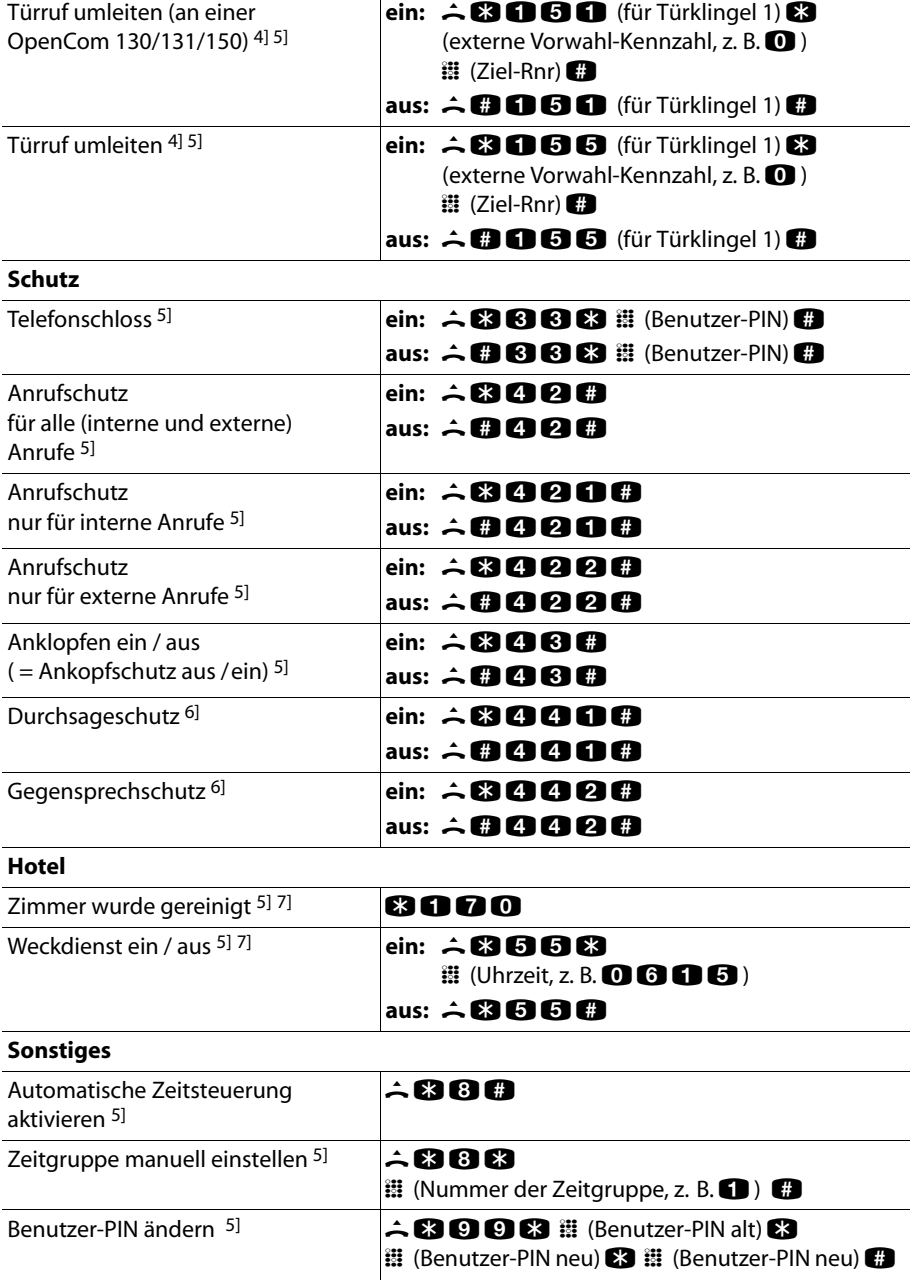

## IP-Adresse einstellen 51 71 **300**  $\blacksquare$  (System-PIN) **83 111 83 222 83 333 83 444 63** Netzmaske einstellen <sup>5] 7]</sup>  $\blacksquare$   $\blacksquare$   $\blacksquare$   $\blacksquare$   $\blacksquare$  (System-PIN) **83** 111 **83** 222 **83** 333 **83** 444 **69** Neustart 7] \*185 Z (System-PIN)# Firmware-Version anzeigen  $6$ <sup>17</sup>  $\blacksquare$  8 6 Eigenen Anschluss anzeigen <sup>6] 7]</sup> **••• 81 86 87** Systemtyp anzeigen  $6$ <sup>17]</sup> **808** Fernbetreuung **ein: 8008** Einsterneuung **aus:** #19# CSTA-Applikation bedienen 7]  $\therefore$  **B 0 0 8**  $\ddot{x}$  (Kennzahl)  $\ddot{x}$

#### **OpenCom 100 / Aastra 800: Kennzahlenprozeduren**

#### **1] Rückfrage**

Sie können diese Prozedur auch in Rückfrage ausführen: GR im aktuellen Gespräch die Rückfrage-Taste drücken

#### **2] Zwei externe Teilnehmer im Gespräch verbinden**

Wenn Sie zwei von Ihnen gewählte externe Teilnehmer verbinden, werden Sie mit den entstehenden Gesprächskosten belastet.

#### **3] Rufumleitung MSN**

Sie können mehrere MSNs gemeinsam auf eine externe Rufnummer umleiten. Die einzelnen MSNs werden durch  $\mathbb{S}$  voneinander getrennt. Sie müssen die einzelnen MSNs nicht vollständig eingeben, die letzten eindeutig unterscheidbaren Ziffern genügen.

#### **4] Türklingel**

In der OpenCom 100 / Aastra 800 können mehrere Türklingeln eingerichtet sein. Jede Türklingel wird mit einer eigenen Kennzahl umgeleitet. Eine Übersicht finden Sie in der Bedienungsanleitung der Standardendgeräte.

#### **5] SIP-Endgeräte**

Diese Kennzahlenprozedur kann an einem SIP-Endgerät nicht ausgeführt werden.

#### **6] Systemendgeräte**

Diese Kennzahlenprozedur kann nur an einem Systemendgerät ausgeführt werden.

#### **7] FMC-Telefone (Home-User-Telefone)**

Diese Kennzahlenprozedur kann an einem FMC-Telefon (Home-User-Telefon) nicht ausgeführt werden.